## **Matplotlib**

**IGDCCI ES O** archer

Neelofer Banglawala nbanglaw@epcc.ed.ac.uk Kevin Stratford kevin@epcc.ed.ac.uk

Original course authors: Andy Turner Arno Proeme

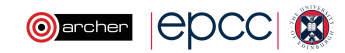

## **Reusing this material**

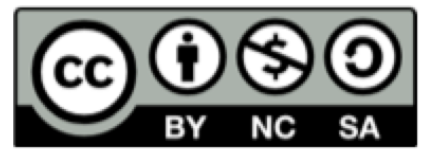

This work is licensed under a Creative Commons Attribution-NonCommercial-ShareAlike 4.0 International License.

http://creativecommons.org/licenses/by-nc-sa/4.0/deed.en US

This means you are free to copy and redistribute the material and adapt and build on the material under the following terms: You must give appropriate credit, provide a link to the license and indicate if changes were made. If you adapt or build on the material you must distribute your work under the same license as the original.

Note that this presentation contains images owned by others. Please seek their permission before reusing these images.

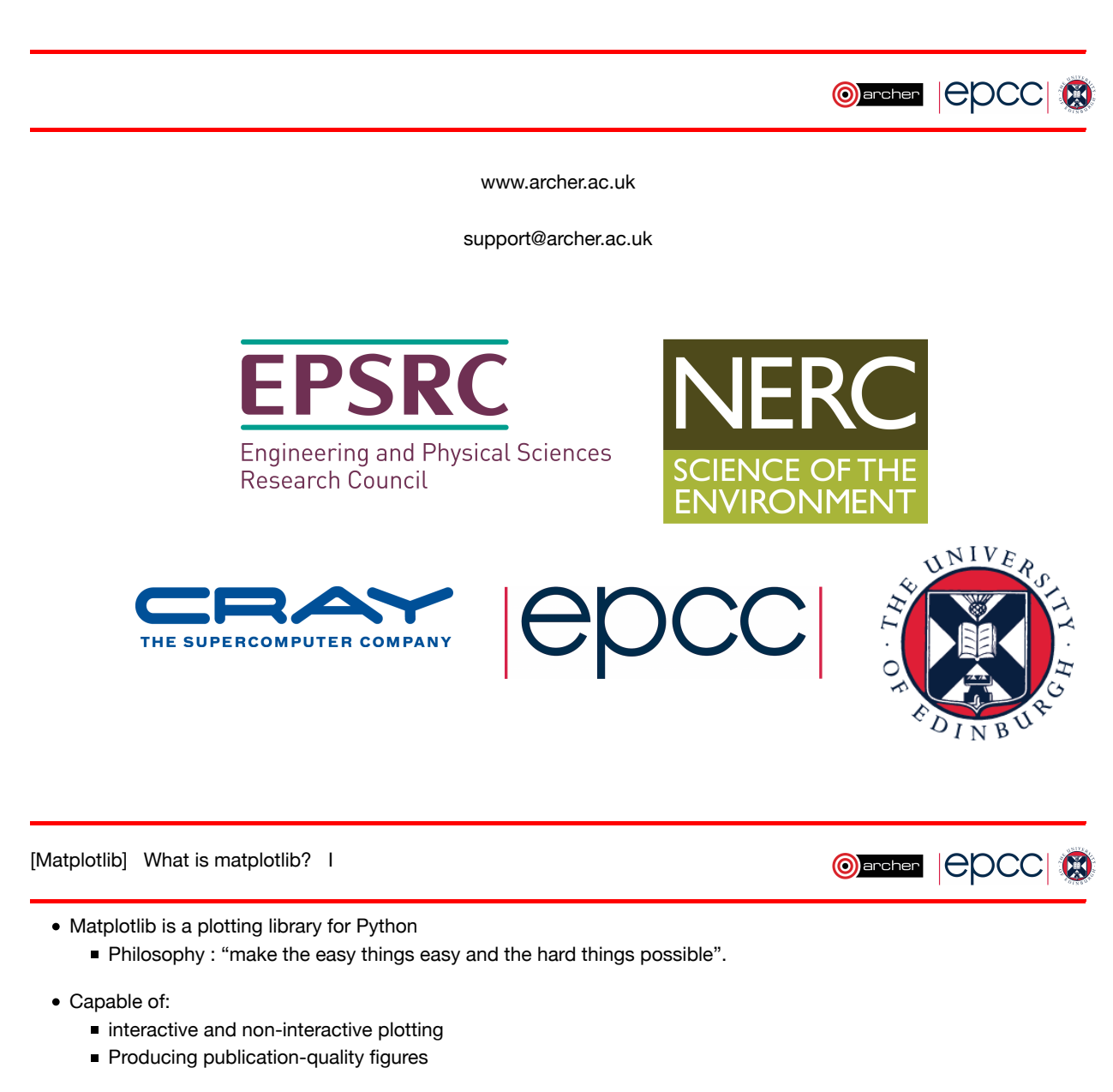

- Large amount of functionality:
	- Scientific and statistical plots
	- Heatmaps, contours, surfaces
	- Geographical and map-based plotting
- Closely integrated with numpy
	- Use numpy functions for reading data
	- As data is in numpy, matplotlib can plot it easily
- Documentation:
	- http://matplotlib.org/

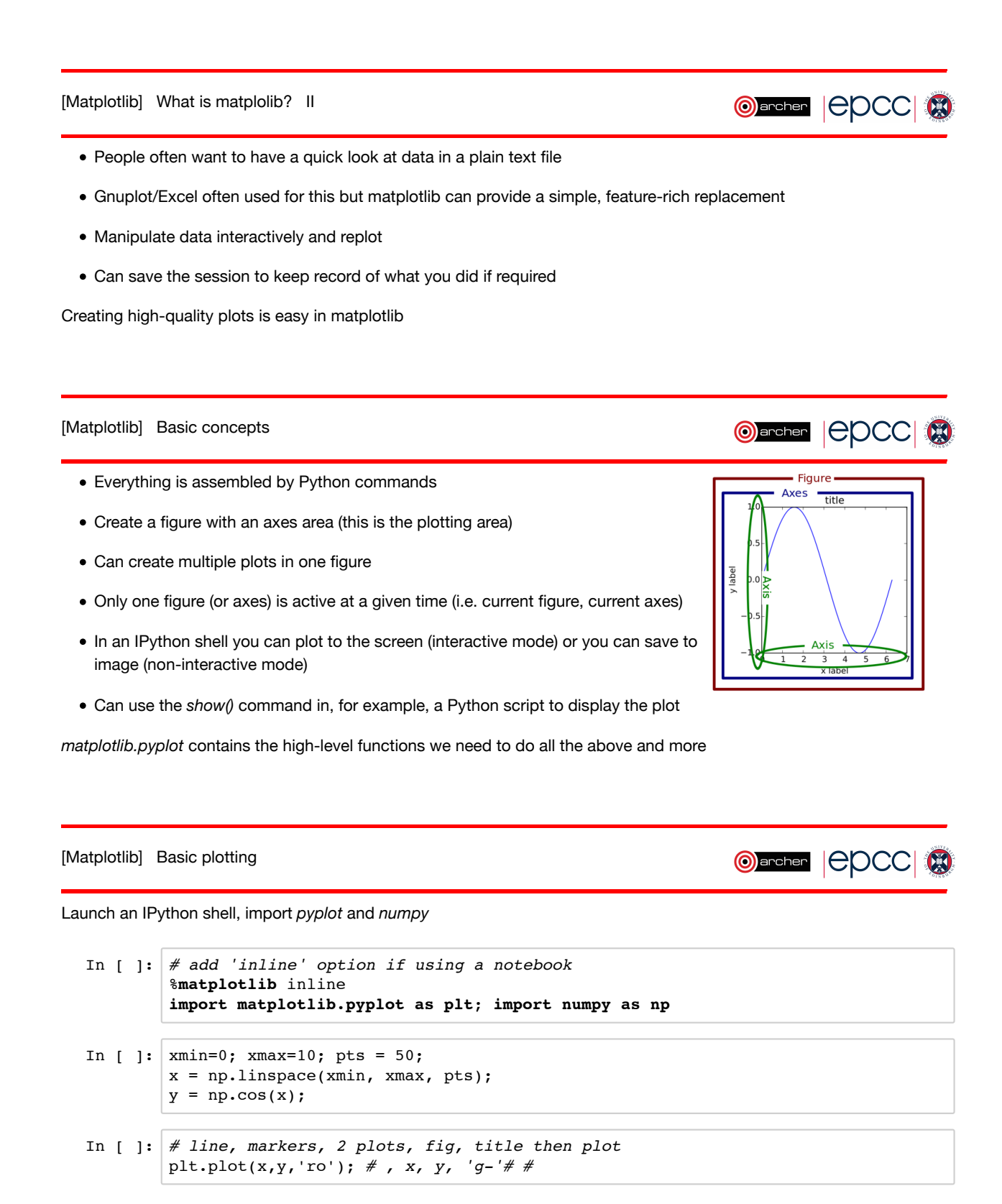

[Matplotlib] Saving images to file **Order | COCC|** Saving to image file is simple using *savefig* File format is determined from the extension you supply • Resolution set using dpi option • Commonly supports: png, jpg, pdf, ps In [ ]: *# save image to file in different formats* plt.savefig("cos\_plot.pdf"); plt.savefig("cos\_plot.png", dpi=300); *# higher resolution (dpi)* 

Time to create some plots. Please complete **Basic Plotting** (pages 1 - 7) of the Matplotlib exercise.

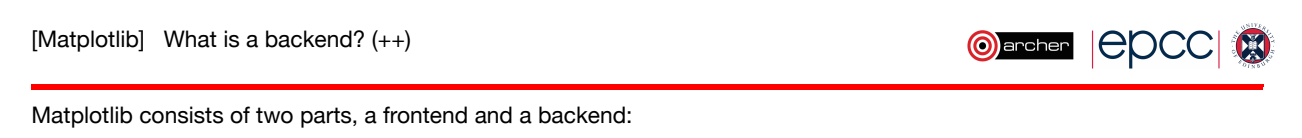

- Frontend : the user facing code i.e the plotting code
- Backend : does all the hard work behind-the-scenes to make the figure

By offering different backends, Matplotlib can support a wide range of different use cases and output formats. There are two types of backend:

- User interface, or "**interactive**", backends
- Hardcopy, or "**non-interactive**", backends to make image files
	- e.g. Agg (png), Cairo (svg), PDF (pdf), PS (eps, ps)
	- **These are known as rendering engines and determine how your image is drawn**
- Check which backend is being used with: *matplotlib.get\_backend()*
	- Default backend on ARCHER is Qt4Agg
- Switch to a different backend with *matplotlib.use(...)*
	- Must issue command **before** importing matplotlib.pylot (or *%matplotlib*)

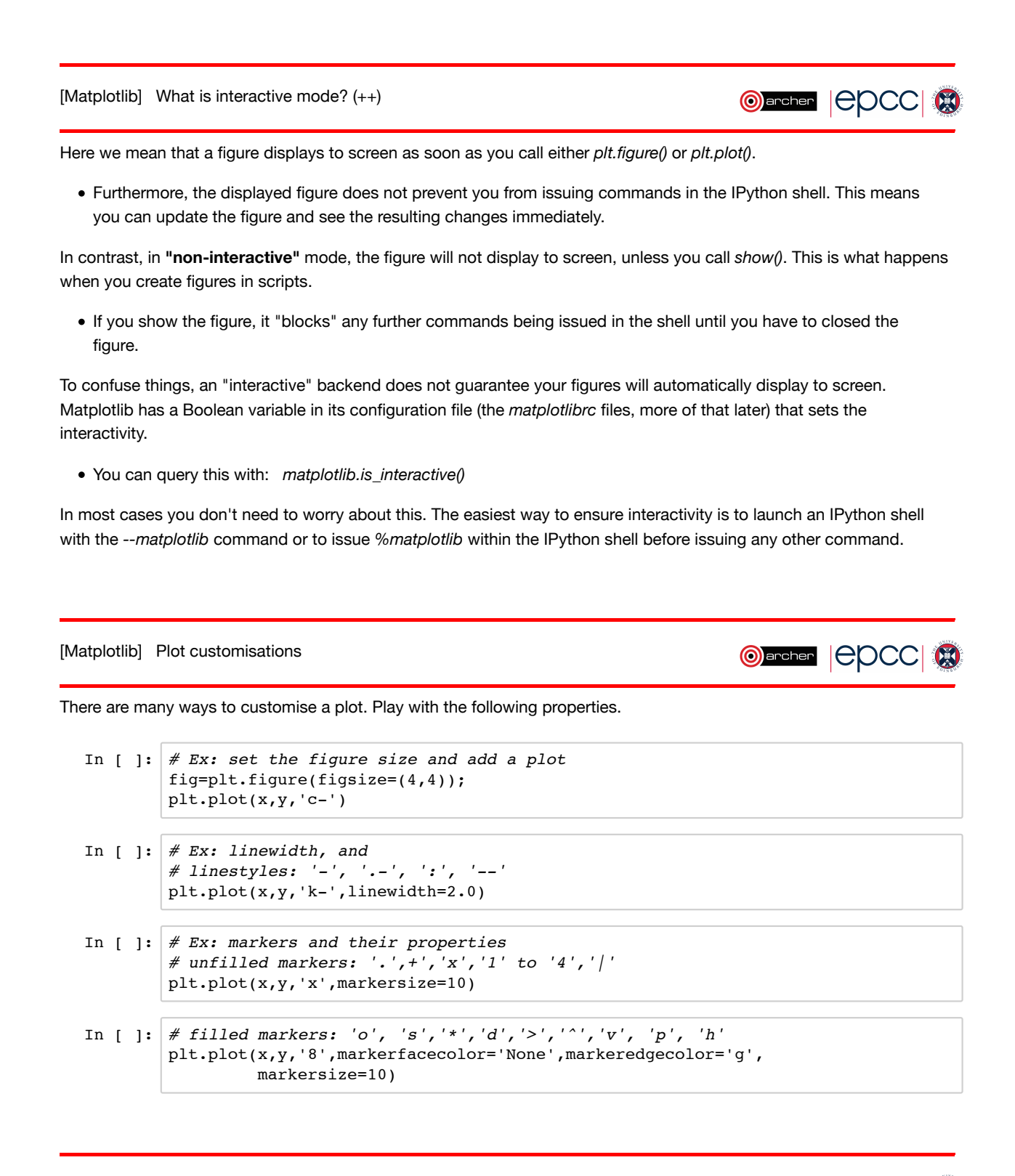

[Matplotlib] Plot customisations II

**OFFER COCO &** 

Set x-axis and y-axis limits, adjust title font properties

```
In [ ]: # Ex: x,y, axis limits: 
plt.xlim((xmax*0.25,xmax*0.75));
plt.ylim((np.cos(xmin*0.25),np.cos(xmax*0.75)));
plt.plot(x,y,'mo-')
```

```
In [ ]: # Ex: title placement and font properties
plt.plot(x,y,'x')
plt.suptitle('A Centered Title', fontsize=20)
# loc: center, left, right
# verticalalignment: center, top, bottom, baseline
plt.title('A Placed Title', loc='left', verticalalignment='top' )
```
[Matplotlib] Plot customisations III

**OFFER COCO** 

Add tickmarks and annotations.

In [ ]: *# Ex: tick marks*  fig=plt.figure(figsize=(4,3.5)); plt.plot(x,y,'x'); nticks = 5; tickpos = np.linspace(xmin,xmax,nticks); labels = np.repeat(['tick'], nticks); plt.xticks(tickpos, labels, rotation='vertical'); In [ ]: *# Ex++: arrows and annotations* plt.plot(x,y,'x'); atext='annotate this';  $arrow: [1.5, 0.5);$  textloc= $(3, 0.75);$ plt.annotate(atext, xy=arrowtip, xytext=textloc, arrowprops=dict(facecolor='black', shrink=0.01),)

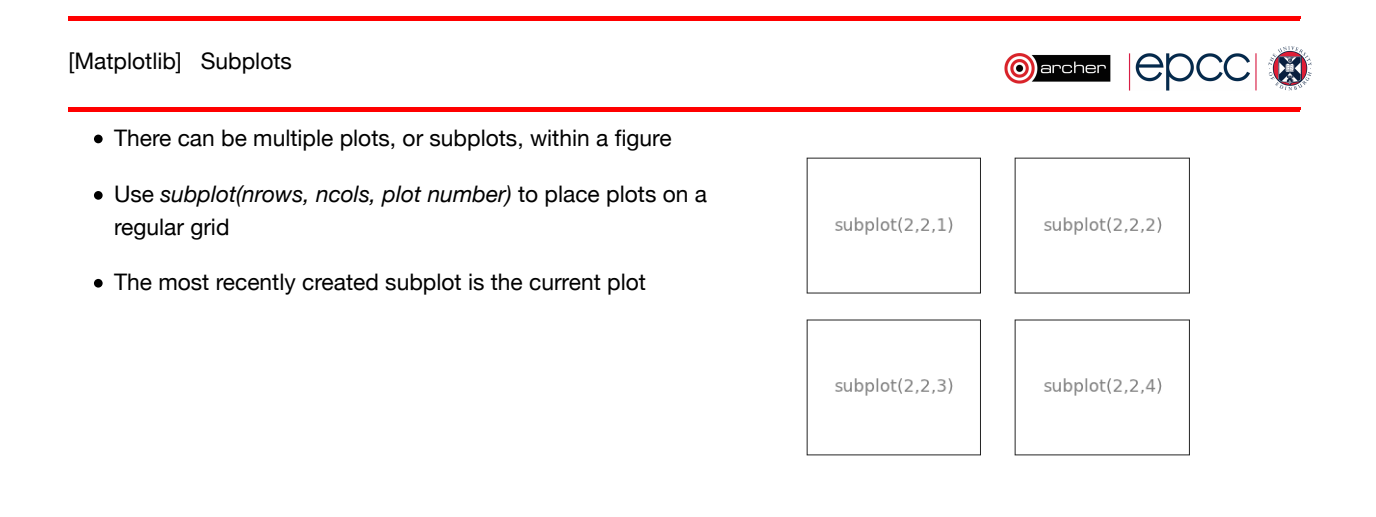

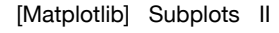

**Oarcher | CDCC 3** 

Can move between subplots by creating each subplot with a "handle" for each **axes**

```
In \left[\right] | (fig, axes) = plt.subplots(nrows=2, ncols=2);
 axes.size
 axes[0,0].plot(x,y,'g-');
 axes[1,1].plot(x,y,'r-');
```
• Control space between subplots

```
In [ ]: # subplots_adjust(left=None, bottom=None, right=None, top=None, 
# wspace=None, hspace=None)
plt.subplots_adjust(hspace=0.001)
```
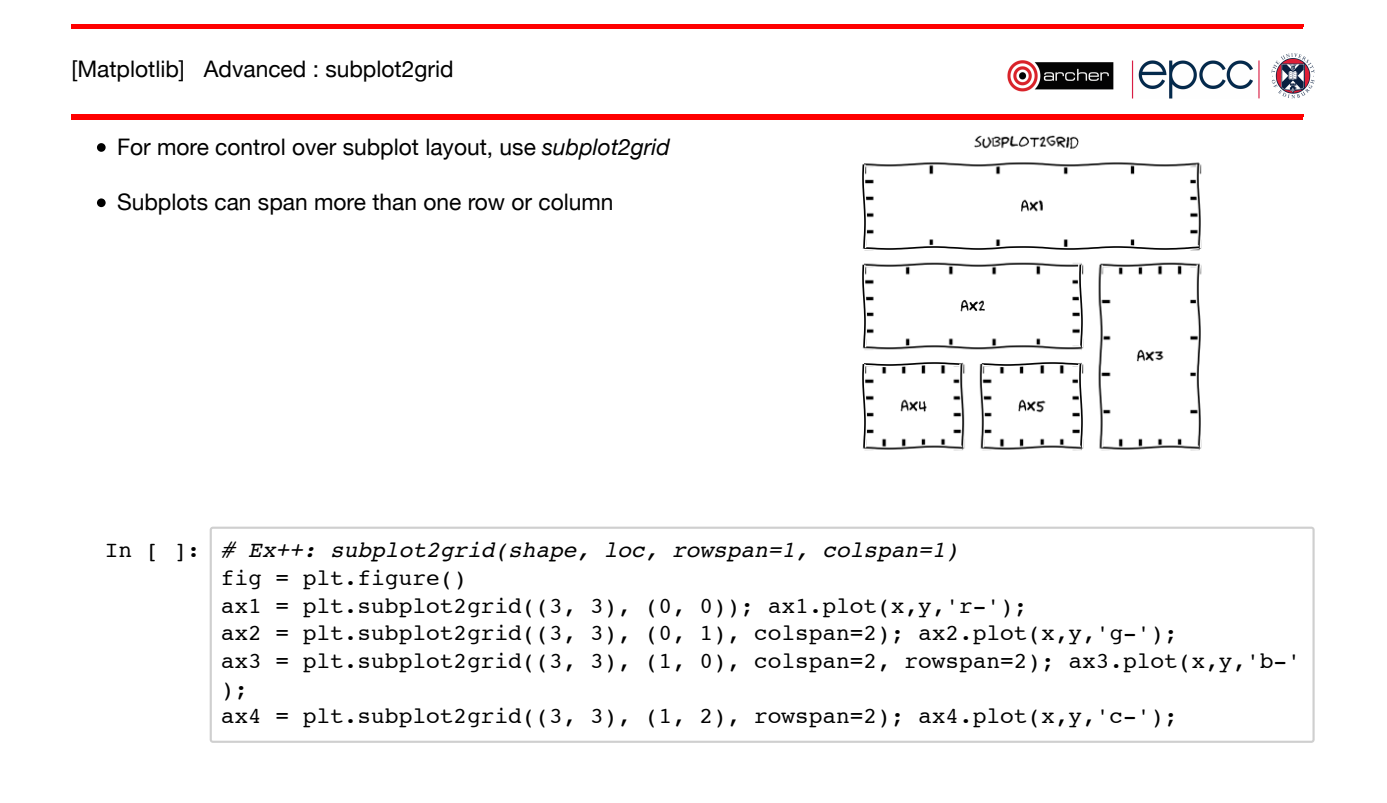

[Matplotlib] Customise some subplots

**OFFER EDCC** 

Go back to the Matplotlib exercise and **create multiple customised plots** (pages 8 - 11)

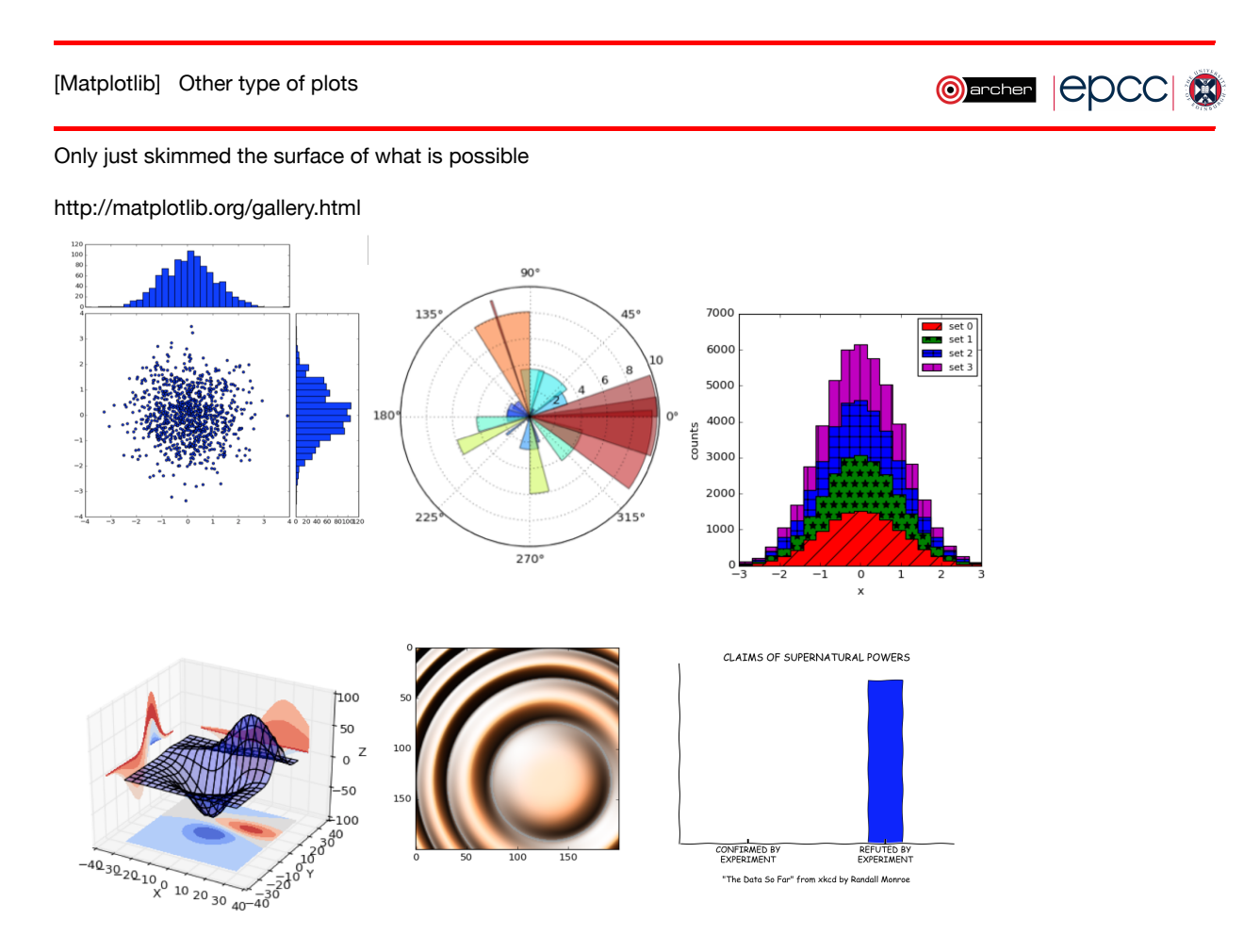

Notes

the above slide looks terrible but it looks reasonable in a slideshow... promise...

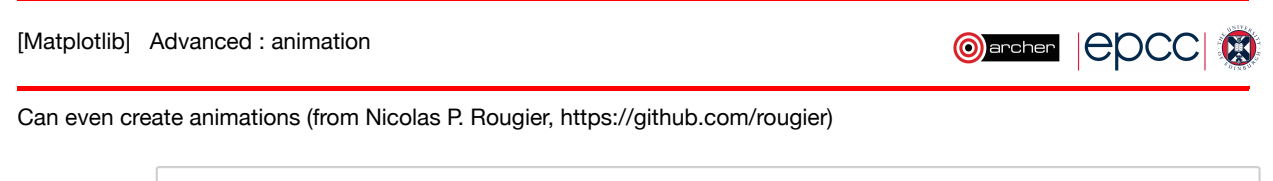

```
In [ ]: #from matplotlib import use
## animation doesn't work with macosx backend!
#use("nbagg")
#import earthquakes;
```
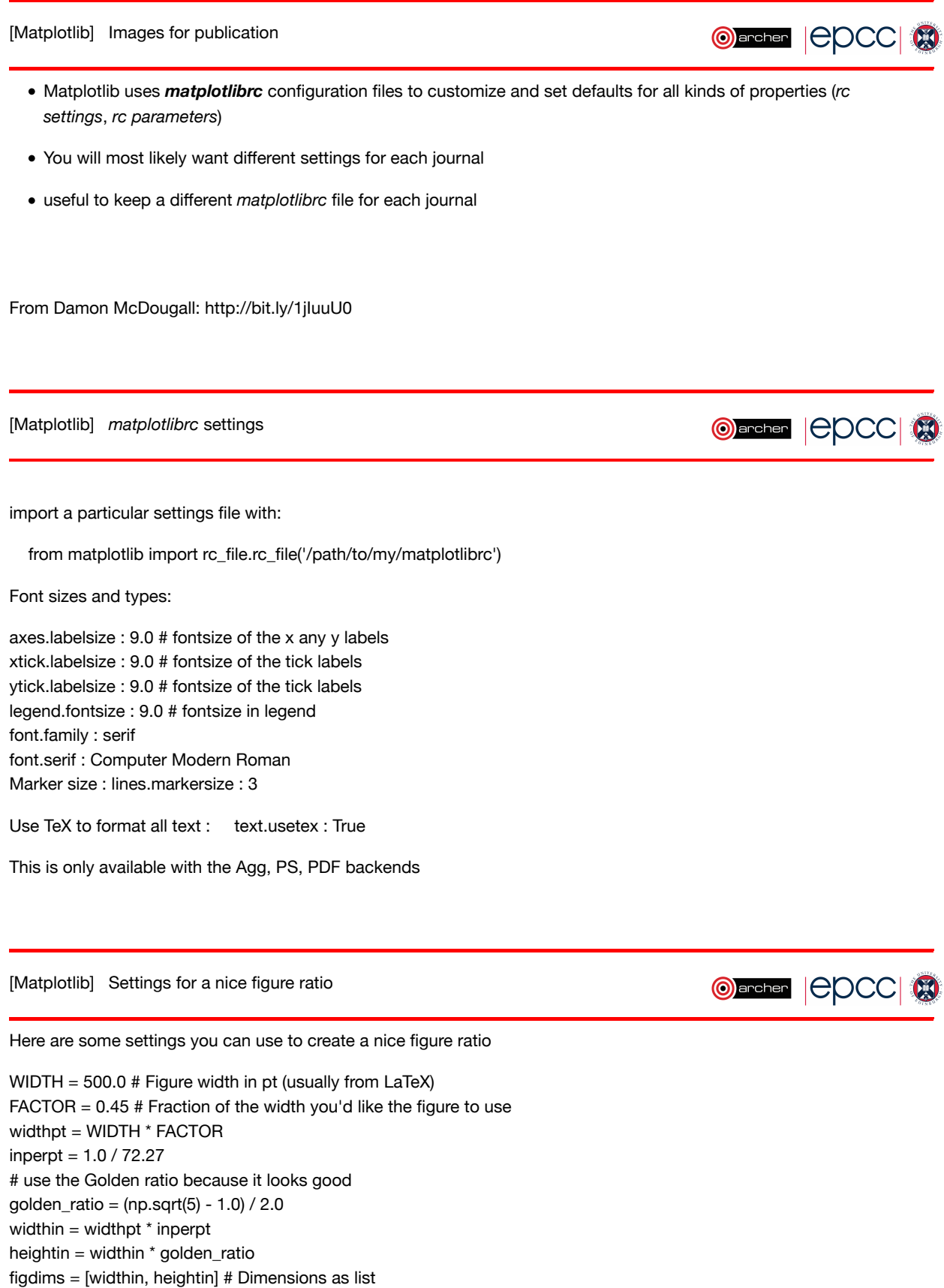

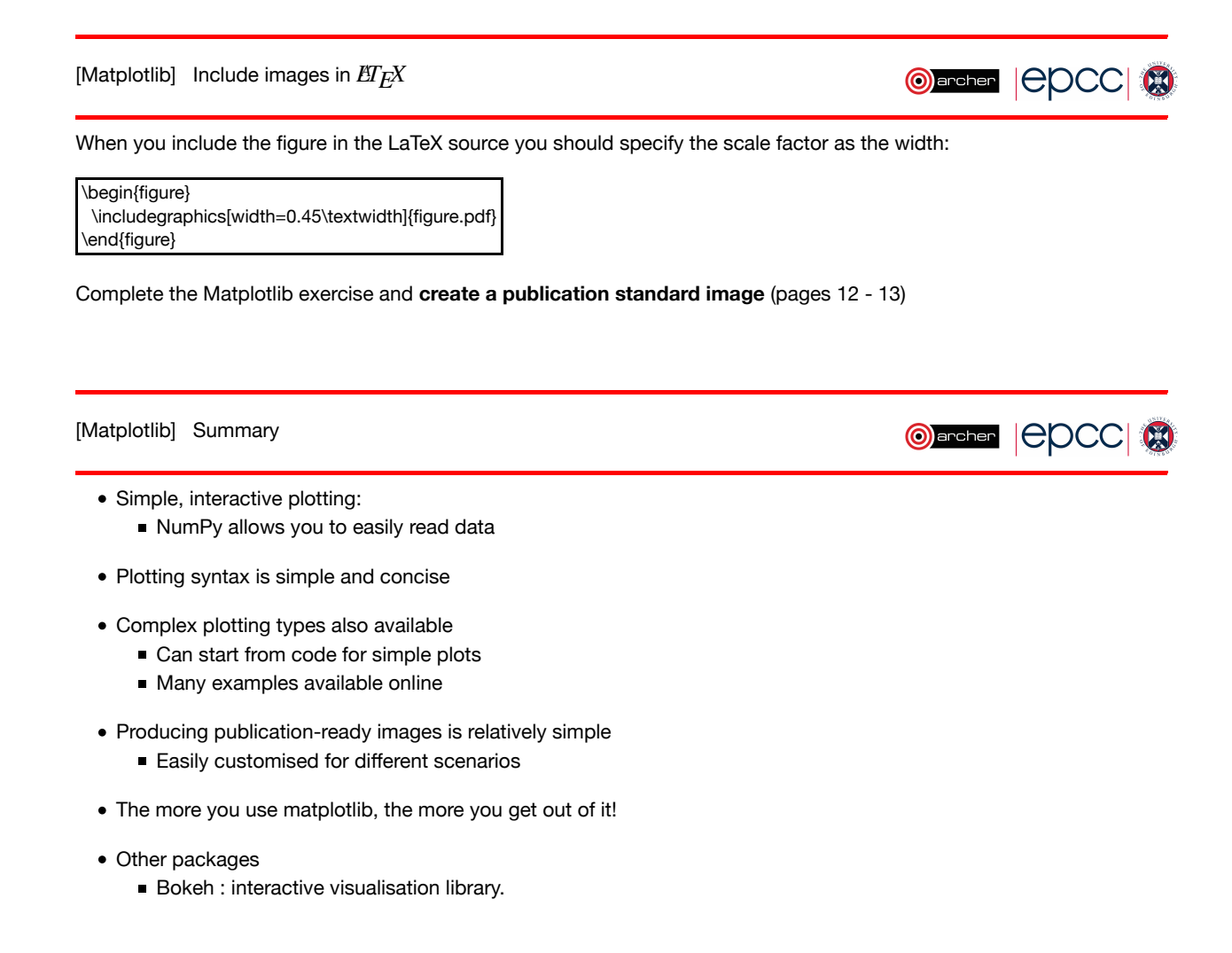